# **intake-axds**

*Release 0.3.0*

**Axiom Data Science**

**Sep 12, 2023**

# **USER DOCUMENTATION**

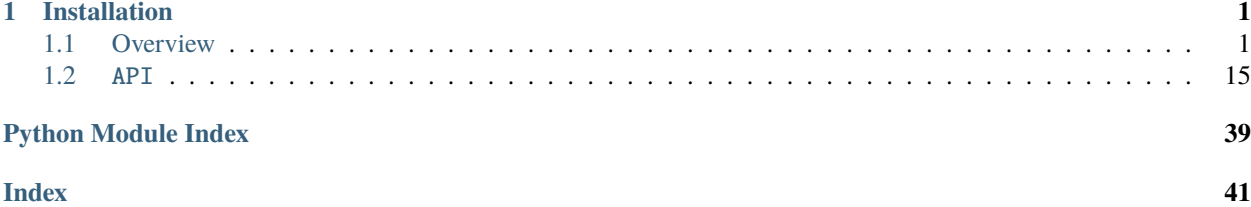

### **CHAPTER**

# **ONE**

# **INSTALLATION**

<span id="page-4-0"></span>To install from conda-forge:

>>> conda install -c conda-forge intake-axds

To install from PyPI:

>>> pip install intake-axds

# <span id="page-4-1"></span>**1.1 Overview**

Use intake-axds to create intake catalogs containing sources in Axiom databases representing datasets. You can search in time and space as well as by variable and text to narrow to datasets for your project, then easily read in the data.

import intake

### **1.1.1 Datatypes**

The default page size is 10, so requesting a datatype without any other input arguments will return the first 10 datasets of that datatype. The input argument page\_size controls the maximum number of entries in the catalog.

#### **Sensors (fixed location dataset like buoys)**

Access sensor datasets by creating an AXDS catalog with datatype="sensor\_station". Note that webcam data is ignored.

```
cat = intake.open_axds_cat(datatype="sensor_station", page_size=10)
len(cat)
```
6

See what search was performed with .get\_search\_urls().

```
cat.get_search_urls()
```

```
['https://search.axds.co/v2/search?portalId=-1&page=1&pageSize=10&verbose=true&
˓→type=sensor_station']
```
See catalog-level metadata:

cat

```
catalog:
 args:
   datatype: sensor_station
   page_size: 10
 description: Catalog of Axiom assets.
  driver: intake_axds.axds_cat.AXDSCatalog
 metadata:
   kwargs_search:
     search_for:
      - null
   pgids:
   - null
   pglabels:
   - null
   query_type: union
```
What sources make up the catalog?

list(cat)

```
['org_mxak_naked_island',
'ward-cove',
 'urn:ioos:station:gov.usgs.waterdata:02312600',
 'grave-point',
 'org_mxak_mary_island',
 'org_mxak_portland_island']
```
See source-level metadata for first source in catalog:

```
cat[list(cat)[0]]
```

```
org_mxak_naked_island:
 args:
   bin_interval: null
   binned: false
   end_time: null
   internal_id: 5
   only_pgids: null
   qartod: false
   start_time: null
   use_units: true
   uuid: org_mxak_naked_island
  description: AXDS dataset_id org_mxak_naked_island of datatype sensor_station
  driver: intake_axds.axds.AXDSSensorSource
 metadata:
   catalog_dir: ''
   datumConversions: []
   foreignNames:
    - null
```

```
(continued from previous page)
```

```
- NAKED_ISLAND
   - NKXA2
   internal_id: 5
   maxLatitude: 58.255308
   maxLongitude: -134.945049
   maxTime: '2023-09-12T19:20:00Z'
   metadata_url: https://sensors.axds.co/api/metadata/filter/custom?filter=%7B
˓→%22stations%22:%5B%225%22%5D%7D
   minLatitude: 58.255308
   minLongitude: -134.945049
   minTime: '2015-05-05T14:10:00.000Z'
   summary: Check that values are within reasonable bounds.
   title: 'Atmospheric Pressure: Barometric Pressure'
   uuid: org_mxak_naked_island
   variables:
   - wind_gust_from_direction
   - wind_from_direction
   - dew_point_temperature
   - wind_speed_of_gust
   - relative_humidity
   - air_temperature
   - air_pressure
   - wind_speed
   variables_details:
   - annotations: []
     label: 'Atmospheric Pressure: Barometric Pressure'
     parameterGroupId: 9
     plots:
     - label: '[default]'
       subPlots:
       - availableZ:
         - 0.0availableZBins: []
         datasetVariableId: air_pressure
         deviceId: 1014658
         discriminant: null
         endDate: '2023-09-12T19:20:00Z'
         feeds:
         -1014760hasQc: true
         instrument: {}
         label: Barometric Pressure
         maxVal: 1043.4
         maxZ: 0.0
         medianTimeIntervalSecs: 600
         minVal: 965.8
         minZ: 0.0
         numObservations: 414369
         parameterGroupId: 9
         parameterId: 14
         plotLabel: '[default]'
         qcConfigId: 28
```

```
sensorParameterId: 14
      startDate: '2015-05-05T14:10:00Z'
      unitId: 24
      units: millibars
- annotations: []
  label: Dew Point
  parameterGroupId: 29
 plots:
  - label: '[default]'
    subPlots:
    - availableZ:
      - 0.0availableZBins: []
      datasetVariableId: dew_point_temperature
      deviceId: 1014654
      discriminant: null
      endDate: '2023-09-12T19:20:00Z'
      feeds:
      - 1014756
      hasQc: true
      instrument: {}
      label: Dew Point
      maxVal: 17.22
      maxZ: 0.0
      medianTimeIntervalSecs: 600
      minVal: -22.89
      minZ: 0.0
      numObservations: 414018
      parameterGroupId: 29
      parameterId: 16
      plotLabel: '[default]'
      qcConfigId: 72
      sensorParameterId: 16
      startDate: '2015-05-05T14:10:00Z'
      unitId: 8
      units: degree_Celsius
- annotations: []
  label: 'Humidity: Relative Humidity'
  parameterGroupId: 22
 plots:
  - label: '[default]'
   subPlots:
    - availableZ:
      - 0.0
      availableZBins: []
      datasetVariableId: relative_humidity
      deviceId: 1014652
      discriminant: null
      endDate: '2023-09-12T19:20:00Z'
      feeds:
      - 1014754
      hasQc: true
```

```
instrument: {}
      label: Relative Humidity
      maxVal: 99.9
     maxZ: 0.0
     medianTimeIntervalSecs: 600
     minVal: 21.1
      minZ: 0.0
     numObservations: 413936
     parameterGroupId: 22
      parameterId: 4
      plotLabel: '[default]'
      qcConfigId: 24
      sensorParameterId: 4
      startDate: '2015-05-05T14:10:00Z'
      unitId: 1
      units: '%'
- annotations: []
 label: 'Temperature: Air Temperature'
 parameterGroupId: 6
 plots:
  - label: '[default]'
   subPlots:
    - availableZ:
      - 0.0availableZBins: []
      datasetVariableId: air_temperature
      deviceId: 1014651
      discriminant: null
      endDate: '2023-09-12T19:20:00Z'
      feeds:
      - 1014753
     hasQc: true
      instrument: {}
      label: Air Temperature
      maxVal: 26.5
     maxZ: 0.0
      medianTimeIntervalSecs: 600
     minVal: -14.0
     minZ: 0.0
     numObservations: 414491
      parameterGroupId: 6
      parameterId: 3
      plotLabel: '[default]'
      qcConfigId: 5
      sensorParameterId: 3
      startDate: '2015-05-05T14:10:00Z'
      unitId: 8
      units: degree_Celsius
- annotations: []
  label: 'Winds: Gusts'
 parameterGroupId: 186
 plots:
```

```
- label: '[default]'
  subPlots:
  - availableZ:
    - 0.0availableZBins: []
    datasetVariableId: wind_speed_of_gust
    deviceId: 1014656
    discriminant: null
   endDate: '2023-09-12T19:20:00Z'
   feeds:
    - 1014758hasQc: true
   instrument: {}
   label: Wind Gust
   maxVal: 114.96
   maxZ: 0.0
   medianTimeIntervalSecs: 600
   minVal: 0.58
   minZ: 0.0
   numObservations: 415753
   parameterGroupId: 186
   parameterId: 7
   plotLabel: '[default]'
   qcConfigId: null
    sensorParameterId: 7
    startDate: '2015-05-05T14:10:00Z'
   unitId: 23
   units: mile.hour-1
  - availableZ:
    - 0.0availableZBins: []
   datasetVariableId: wind_gust_from_direction
    deviceId: 1014657
    discriminant: null
   endDate: '2023-09-12T19:20:00Z'
    feeds:
    - 1014759hasQc: true
   instrument: {}
   label: Wind Gust From Direction
   maxVal: 359.9
   maxZ: 0.0
   medianTimeIntervalSecs: 600
   minVal: 0.0
   minZ: 0.0
   numObservations: 414353
   parameterGroupId: 186
    parameterId: 75
   plotLabel: '[default]'
    qcConfigId: 11
    sensorParameterId: 75
    startDate: '2015-05-05T14:10:00Z'
```

```
unitId: 10
      units: degrees
- annotations: []
  label: 'Winds: Speed and Direction'
  parameterGroupId: 8
 plots:
  - label: '[default]'
    subPlots:
    - availableZ:
      - 0.0availableZBins: []
      datasetVariableId: wind_speed
      deviceId: 1014653
      discriminant: null
      endDate: '2023-09-12T19:20:00Z'
      feeds:
      - 1014755
      hasQc: true
      instrument: {}
      label: Wind Speed
      maxVal: 48.92
      maxZ: 0.0
      medianTimeIntervalSecs: 600
      minVal: 0.1
      minZ: 0.0
      numObservations: 413810
      parameterGroupId: 8
      parameterId: 5
      plotLabel: '[default]'
      qcConfigId: 29
      sensorParameterId: 5
      startDate: '2015-05-05T14:10:00Z'
      unitId: 27
      units: m.s-1
    - availableZ:
      - 0.0
      availableZBins: []
      datasetVariableId: wind_from_direction
      deviceId: 1014655
      discriminant: null
      endDate: '2023-09-12T19:20:00Z'
      feeds:
      - 1014757hasQc: true
      instrument: {}
      label: Wind From Direction
      maxVal: 359.9
      maxZ: 0.0
      medianTimeIntervalSecs: 600
      minVal: 0.0
      minZ: 0.0
      numObservations: 417118
```

```
parameterGroupId: 8
      parameterId: 6
      plotLabel: '[default]'
      qcConfigId: 6
      sensorParameterId: 6
      startDate: '2015-05-05T14:10:00Z'
      unitId: 10
      units: degrees
version: 2
```
Read data from first source in catalog. Note that since no start time or stop time was entered, the full data range will be read in, along with all available variables. The output is a DataFrame.

#### cat[list(cat)[0]].read()

```
---------------------------------------------------------------------------
ValueError Traceback (most recent call last)
Cell In[7], line 1
---> 1 cat[list(cat)[0]].read()File ~/checkouts/readthedocs.org/user_builds/intake-axds/checkouts/latest/intake_axds/
˓→axds.py:404, in AXDSSensorSource.read(self)
   402 def read(self):
   403 """read data in"""
--> 404 return self._get_partition(None)
File ~/checkouts/readthedocs.org/user_builds/intake-axds/checkouts/latest/intake_axds/
\rightarrowaxds.py:399, in AXDSSensorSource._get_partition(self, _)
   397 """get partition"""
   398 if self._dataframe is None:
--> 399 self._load_metadata()
   400 return self._dataframe
File ~/checkouts/readthedocs.org/user_builds/intake-axds/conda/latest/lib/python3.9/site-
˓→packages/intake/source/base.py:283, in DataSourceBase._load_metadata(self)
   281 """load metadata only if needed"""
   282 if self._schema is None:
\leftarrow 283 self._schema = self._get_schema()
   284 self.dtype = self._schema.dtype
   285 self.shape = self._schema.shape
File ~/checkouts/readthedocs.org/user_builds/intake-axds/checkouts/latest/intake_axds/
˓→axds.py:387, in AXDSSensorSource._get_schema(self)
   383 """get schema"""
   384 if self._dataframe is None:
   385 # TODO: could do partial read with chunksize to get likely schema from
   386 # first few records, rather than loading the whole thing
--> 387 self._load()
   388 return base.Schema(
   389 datashape=None,
   390 dtype=self._dataframe.dtypes,
   (...)
```

```
(continued from previous page)
```

```
393 extra_metadata={},
   394 )
File ~/checkouts/readthedocs.org/user_builds/intake-axds/checkouts/latest/intake_axds/
˓→axds.py:372, in AXDSSensorSource._load(self)
    369 def _load(self):
    370 """How to load in a specific station once you know it by uuid"""
--> 372 dfs = [self._load_to_dataframe(url) for url in self.data_urls]
   374 df = dfs[0]
    375 # this gets different and I think better results than dfs[0].join(dfs[1:].˓→how="outer", sort=True)
   376 # even though they should probably return the same thing.
File ~/checkouts/readthedocs.org/user_builds/intake-axds/checkouts/latest/intake_axds/
˓→axds.py:372, in <listcomp>(.0)
   369 def _load(self):
   370 """How to load in a specific station once you know it by uuid"""
--> 372 dfs = [self._load_to_dataframe(url) for url in self.data_urls]
   374 df = dfs[0]
   375 # this gets different and I think better results than dfs[0].join(dfs[1:],\_˓→how="outer", sort=True)
   376 # even though they should probably return the same thing.
File ~/checkouts/readthedocs.org/user_builds/intake-axds/checkouts/latest/intake_axds/
˓→axds.py:204, in AXDSSensorSource._load_to_dataframe(self, url)
   202 if len(data_raw['data']['groupedFeeds']) == 0:203 self. dataframe = None
\rightarrow 204 raise ValueError(f"No data found for url {url}.")
   206 # loop over the data feeds and read the data into DataFrames
   207 # link to other metadata as needed
   208 dfs = []
ValueError: No data found for url https://sensors.axds.co/api/observations/filter/custom?
˓→filter=%7B%22stations%22%3A%5B%225%22%5D%7D&start=2015-05-05T14:10:00Z&end=2023-09-
\rightarrow12T19:20:00Z.
```
#### **Sensor-specific options**

Options that are specific to sensors are QARTOD, units, and binning.

#### **QARTOD**

All time series available for sensors optionally come with an aggregate QARTOD flag time series.

By default, QARTOD flags are not returned, but will be returned if qartod=True is input to the call for catalog. Alternatively, a user can select that values that correspond to specific flags should be returned (with other values nan'ed out) with an input like qartod=[1,2] to only return the values that either pass the QARTOD tests or were not tested. Is not available if binned==True.

Flags are:

• 1: Pass

- 2: Not Evaluated
- 3: Suspect
- 4: Fail
- 9: Missing Data

More information on QARTOD is available [here.](https://cdn.ioos.noaa.gov/media/2020/07/QARTOD-Data-Flags-Manual_version1.2final.pdf)

#### **Units**

By defaults units will be returned, syntax is "standard\_name [units]". If False, no units will be included and then the syntax for column names is "standard\_name".

#### **Binning**

By default, raw data for sensors is returned. However, binned data can instead by returned by entering binned=True and bin\_interval options of hourly, daily, weekly, monthly, yearly. If bin\_interval is input, binned is set to True.

#### **Examples**

For example, the following would return data columns as well as associated QARTOD columns, without units in the column names:

```
cat = intake.open_axds_cat(datatype="sensor_station", qartod=True, use_units=False)
```
This example would return data columns binned monthly:

```
cat = intake.open_axds_cat(datatype="sensor_station", bin_interval="monthly")
```
#### **Platforms (traveling sensor, like gliders)**

Access platforms datasets by creating an AXDS catalog with datatype="platform2". Everything should work the same as demonstrated for sensors.

Data is output into a DataFrame for platforms. It is accessed by parquet file if available and otherwise by csv.

```
cat = intake.open_axds_cat(datatype="platform2")
list(cat)
```
See source-level metadata for first source in catalog:

cat[list(cat)[0]]

### **1.1.2 Filter in time and space**

When setting up an AXDS intake catalog, you can narrow your search in time and space. The longitude values  $min\_lon$ and max\_lon should be in the range -180 to 180. You can search through the kwargs\_search keyword or you can search explicitly using bbox (min\_lon, min\_lat, max\_lon, max\_lat) and start\_time and end\_time.

```
kw = f"min_lon": -180,
    "max_lon": -158,
    "min_lat": 50,
    "max_lat": 66,
    "min_time": '2015-1-1',
    "max_time": '2015-1-2',
}
cat = intake.open_axds_cat(datatype='sensor_station', kwargs_search=kw, page_size=5)
len(cat)
```
cat[list(cat)[0]]

# **1.1.3 Filter with keyword(s)**

You can also narrow your search by one or more keywords, by passing a string or list of strings with kwargs\_search["search\_for"] or explicitly using search\_for. If you input more than one string, be aware that the multiple searches required will be combined according to query\_type, either as a logical OR if query\_type=="union" or as a logical AND if query\_type=="intersection".

```
cat = intake.open_axds_cat(datatype='platform2', search_for=["whale", "bering"],
                           query_type="intersection", page_size=1000)
```
len(cat)

```
cat = intake.open_axds_cat(datatype='platform2', search_for=["whale", "bering"],
                           query_type="union", page_size=1000)
len(cat)
```
# **1.1.4 Filter by variable**

This section describes two approaches for searching by variable. As with search\_for, how multiple variable requests are combined depends on the input choice of query\_type. However, in the case of variables there are three options for query\_type:

- query\_type=="union" logical OR
- query\_type=="intersection" as a logical AND
- query\_type=="intersection\_constrained" as a logical AND but also only the requested variables are returned.

### **Select variable(s) to search for by standard\_name**

Check available standard names with:

```
import intake_axds
standard_names = intake_axds.utils.available_names()
len(standard_names), standard_names[:5]
```
Make a catalog of sensors that contain either of the standard names input.

```
std_names = ["sea_water_practical_salinity", "sea_water_temperature"]
cat = intake.open_axds_cat(datatype="sensor_station", standard_names=std_names,
                           query_type="union")
cat[list(cat)[0]].metadata["variables"]
```
Make a catalog of sensors that contain both of the standard names input.

```
std_names = ["sea_water_practical_salinity", "sea_water_temperature"]
cat = intake.open_axds_cat(datatype="sensor_station", standard_names=std_names,
                           query_type="intersection", page_size=100)
cat[list(cat)[0]].metadata["variables"]
```
Make a catalog of sensors that contain both of the standard\_names input but then also only return those two variable types. All variables available in the dataset will still be present in the metadata, but only values for those requested will be returned in the DataFrame. We can look at the catalog metadata to see the parameterGroupIds and parameterGroupLables that will be used in data collection.

```
std_names = ["sea_water_practical_salinity", "sea_water_temperature"]
cat = intake.open_axds_cat(datatype="sensor_station", standard_names=std_names,
                           query_type="intersection_constrained", page_size=100)
cat
```
If you request standard\_names that aren't present in the system, you will be told (cell commented out but will return exception and say that they aren't present).

```
# std_names = "sea_water_surface_salinity"
# cat = intake.open_axds_cat(datatype="sensor_station", standard_names=std_names)
```
#### **Select variable(s) to search for by custom vocabulary**

Instead of selecting the exact standard\_names to search on, you can set up a collections of regular expressions to match on the variables you want. This is particularly useful if you are running with several different searches and ultimately will need to select data variables from datasets using a generic name.

#### **Set up vocabulary**

One way to set up a custom vocabulary is with a helper class from cf-pandas (see more information in the [docs\)](https://cf-pandas.readthedocs.io/en/latest/index.html). Choose a nickname for each variable you want to be able to match on, like "temp" for matching sea water temperature variables, then set up the regular expressions you want to "count" as your variable "temp" — you can use the "Reg" class from cf-pandas to write these expressions easily. The following example shows setting up a custom vocabulary for identifying variables of "temp", "salt", and "ssh".

```
import cf_pandas as cfp
nickname = "temp"
vocab = cfp.Vocab()
# define a regular expression to represent your variable
reg = cfp.Reg(include="temp", exclude=["air","qc","status","atmospheric"])
# Make an entry to add to your vocabulary
vocab.make_entry(nickname, reg.pattern(), attr="name")
vocab.make_entry("salt", cfp.Reg(include="sal", exclude=["soil","qc","status"]).
˓→pattern(), attr="name")
vocab.make_entry("ssh", cfp.Reg(include=["sea_surface_height","surface_elevation"],␣
˓→exclude=["qc","status"]).pattern(), attr="name")
# what does the vocabulary look like?
vocab.vocab
```
You can use your custom vocab with a context manager, as in the following example. Alternatively, you can set the vocabulary up so all commands will know about it:

cf\_xarray.set\_options(custom\_criteria=vocab.vocab) # for cf-xarray  $cfp.set_options(custom_criteria=vocab.vocab)$  # for  $cf-pandas$ 

```
with cfp.set_options(custom_criteria=vocab.vocab):
   cat = intake.open_axds_cat(datatype="platform2", keys_to_match=["temp","salt"])
cat[list(cat)[0]].metadata["variables"]
```
# **1.1.5 Catalog metadata and options**

Can provide metadata at the catalog level with input arguments name, description, and metadata to override the defaults.

```
cat = intake.open_axds_cat(datatype="platform2", name="Catalog name", description="This␣
→is the catalog.", page_size=1,
                           metadata={"special entry": "platforms"})
cat
```
#### **ttl**

The default ttl argument, or time before force-reloading the catalog, is None, but can be overridden by inputting a value:

cat.ttl is None

```
cat = intake.open_axds_cat(datatype="platform2", page_size=1, ttl=60)
cat.ttl
```
#### **Verbose**

Get information as the catalog function runs.

```
cat = intake.open_axds_cat(datatype="sensor_station", verbose=True, page_size=1)
```
### **1.1.6 Sensor Source**

You can use the intake AXDSSensorSource directly with intake.open\_axds\_sensor if you know the dataset\_id (UUID) or the internal\_id (Axiom station id). Alternatively, you can search using intake.open\_axds\_cat for a sensor if you know the dataset\_id and search for it with "search\_for".

Note that only some metadata will be available until the dataset is read in, at which point the full metadata is also read in.

```
source = intake.open_axds_sensor(internal_id=110532, bin_interval="monthly")
source
```
source.read()

If you prefer a catalog approach for a known dataset\_id, you can do that like this:

```
cat = intake.open_axds_cat(datatype="sensor_station", search_for="ism-aoos-noaa_nos_co_
\rightarrowops_9469439",
                             verbose=True)
```
cat[list(cat)[0]]

You can request only specific data variable(s) be returned directly in the Sensor Source, though you need to know the parameterGroupId. You could access this by running the desired source once and looking at the metadata to select the

<span id="page-18-1"></span>IDs you want to use. For example using the information from the previous catalog listed immediately above, we could set up the following:

```
source = intake.open_axds_sensor(internal_id=110532, bin_interval="monthly", only_
\rightarrowpgids=[47])
source
```
# <span id="page-18-0"></span>**1.2** API

# **1.2.1** intake-axds **Python API**

#### intake-axds **catalog**

Set up a catalog for Axiom assets.

#### AXDSCatalog

```
class intake_axds.axds_cat.AXDSCatalog(*args, **kwargs)
```
Makes data sources out of all datasets for a given AXDS data type.

#### pglabels

If keys\_to\_match or standard\_names is input to search on, they are converted to parameterGroupLabels and saved to the catalog metadata.

#### **Type**

list[str]

#### pgids

If keys\_to\_match or standard\_names is input to search on, they are converted to parameterGroupIds and saved to the catalog metadata. In the case that query\_type=="intersection\_constrained" and datatype=="platform2", the pgids are passed to the sensor source so that only data from variables corresponding to those pgids are returned.

#### **Type**

list[int]

#### **Parameters**

- datatype  $(str)$  Axiom data type. Currently "platform2" or "sensor\_station" but eventually also "module". Platforms and sensors are returned as dataframe containers.
- keys\_to\_match (str, list, optional) Name of keys to match with system-available variable parameterNames using criteria. To filter search by variables, either input keys\_to\_match and a vocabulary or input standard\_names. Results from multiple values will be combined according to query\_type.
- standard\_names (str, list, optional) Standard names to select from Axiom search parameterNames. If more than one is input, the search is for a logical OR of datasets containing the standard\_names. To filter search by variables, either input keys\_to\_match and a vocabulary or input standard\_names. Results from multiple values will be combined according to query\_type.
- bbox (tuple of 4 floats, optional) For explicit geographic search queries, pass a tuple of four floats in the *bbox* argument. The bounding box parameters are *(min\_lon, min\_lat, max\_lon, max\_lat)*.
- start\_time  $(str, optional)$  For explicit search queries for datasets that contain data after *start\_time*. Must include end\_time if include start\_time.
- end\_time  $(str, optional)$  For explicit search queries for datasets that contain data before *end\_time*. Must include start\_time if include end\_time.
- search\_for (str, list of strings, optional) For explicit search queries for datasets that any contain of the terms specified in this keyword argument. Results from multiple values will be combined according to query\_type.
- kwargs\_search (dict, optional) Keyword arguments to input to search on the server before making the catalog. Options are:
	- **–** to search by bounding box: include all of min\_lon, max\_lon, min\_lat, max\_lat: (int, float). Longitudes must be between -180 to +180.
	- **–** to search within a datetime range: include both of min\_time, max\_time: interpretable datetime string, e.g., "2021-1-1"
	- **–** to search using a textual keyword: include *search\_for* as a string or list of strings. Results from multiple values will be combined according to query\_type.
- query\_type (str, default "union") Specifies how the catalog should apply the query parameters. Choices are:
	- **–** "union": the results will be the union of each resulting dataset. This is equivalent to a logical OR.
	- **–** "intersection": the set of results will be the intersection of each individual query made to the server. This is equivalent to a logical AND of the results.
	- **–** "intersection\_constrained": the set of results will be the intersection of queries but also only the variables requested (using either keys\_to\_match or standard\_names) will be returned in the DataFrame, instead of all available variables. This only applies to datatype=="sensor\_station".
- **qartod** (bool, int, list, optional) Whether to return QARTOD agg flags when available, which is only for sensor\_stations. Can instead input an int or a list of ints representing the \_qa\_agg flags for which to return data values. More information about QARTOD testing and flags can be found here: [https://cdn.ioos.noaa.gov/media/](https://cdn.ioos.noaa.gov/media/2020/07/QARTOD-Data-Flags-Manual_version1.2final.pdf) [2020/07/QARTOD-Data-Flags-Manual\\_version1.2final.pdf.](https://cdn.ioos.noaa.gov/media/2020/07/QARTOD-Data-Flags-Manual_version1.2final.pdf) Only used by datatype "sensor\_station". Is not available if binned==True.

Examples of ways to use this input are:

- **–** qartod=True: Return aggregate QARTOD flags as a column for each data variable.
- **–** qartod=False: Do not return any QARTOD flag columns.
- **–** qartod=1: nan any data values for which the aggregated QARTOD flags are not equal to 1.
- **–** qartod=[1,3]: nan any data values for which the aggregated QARTOD flags are not equal to 1 or 3.

Flags are:

- **–** 1: Pass
- **–** 2: Not Evaluated
- **–** 3: Suspect
- **–** 4: Fail

```
– 9: Missing Data
```
- use\_units (bool, optional) If True include units in column names. Syntax is "standard\_name [units]". If False, no units. Then syntax for column names is "standard\_name". This is currently specific to sensor\_station only. Only used by datatype "sensor\_station".
- **binned** (bool, optional) True for binned data, False for raw, by default False. Only used by datatype "sensor\_station".
- bin\_interval (Optional [str], optional) If binned=True, input the binning interval to return. Options are hourly, daily, weekly, monthly, yearly. If bin\_interval is input, binned is set to True. Only used by datatype "sensor\_station".
- page\_size (int, optional) Number of results. Fewer is faster. Note that default is 10. Note that if you want to make sure you get all available datasets, you should input a large number like 50000.
- verbose (bool, optional) Set to True for helpful information.
- ttl (int, optional) Time to live for catalog (in seconds). How long before forcereloading catalog. Set to None to not do this.
- name  $(str, optional)$  Name for catalog.
- $\bullet$  description (str, optional) Description for catalog.
- metadata (dict, optional) Metadata for catalog.
- kwargs Other input arguments are passed to the intake Catalog class. They can includegetenv, getshell, persist\_mode, storage\_options, and user\_parameters, in addition to some that are surfaced directly in this class.

#### **Notes**

only datatype sensor\_station uses the following parameters: qartod, use\_units, binned, bin\_interval

datatype of sensor\_station skips webcam data.

#### **Attributes**

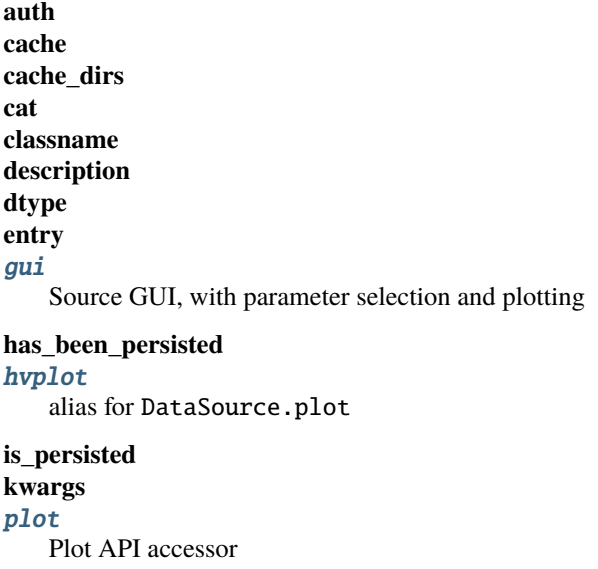

### <span id="page-21-0"></span>[plots](#page-34-0)

List custom associated quick-plots

**shape**

#### **Methods**

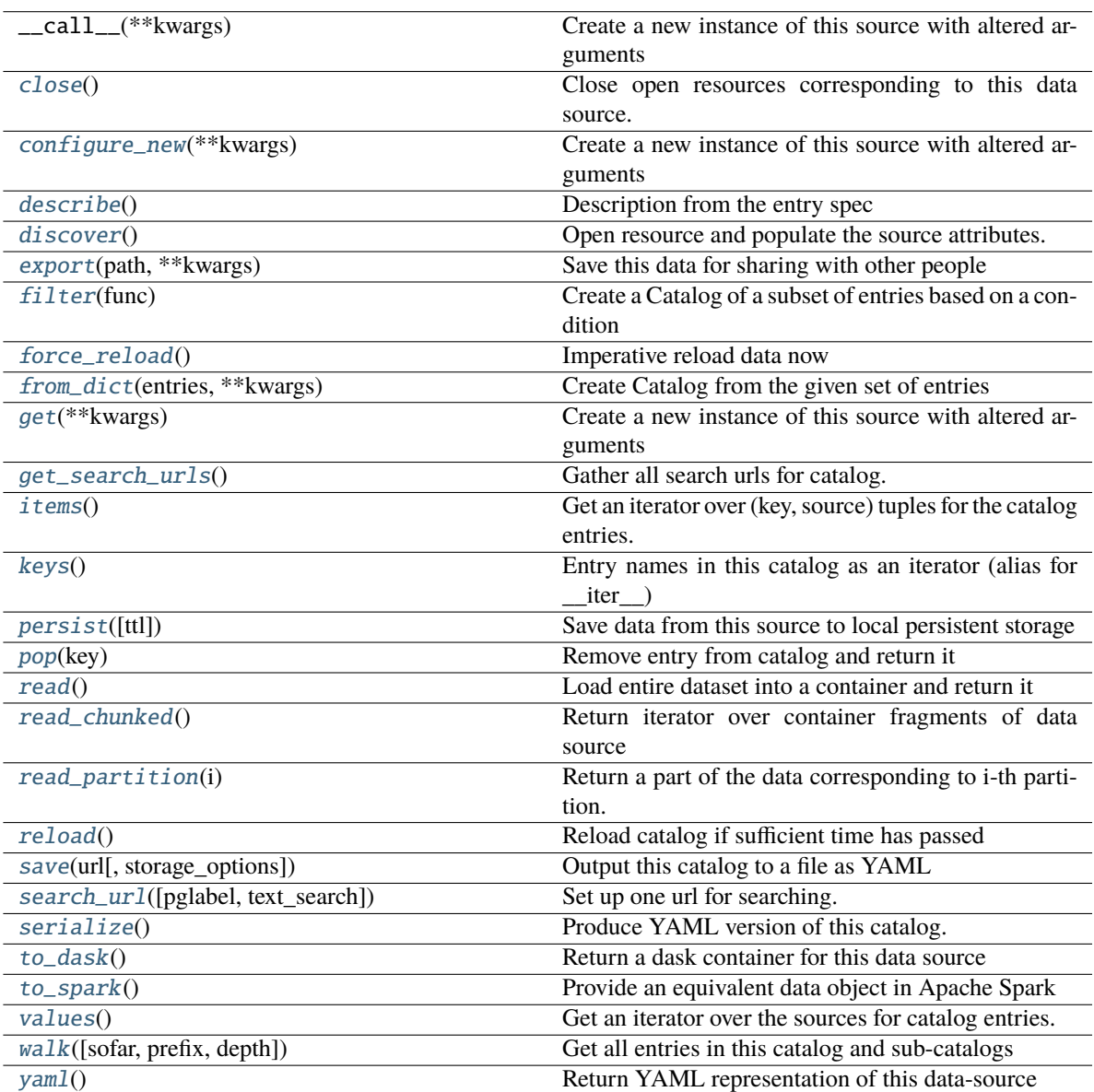

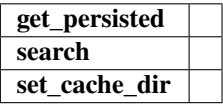

 $get\_search\_urls() \rightarrow list$ 

Gather all search urls for catalog.

<span id="page-22-0"></span>Inputs that can have more than one search url are pglabels and search for list.

#### **Returns**

List of search urls.

### **Return type**

list

search\_url(*pglabel: Optional[str] = None*, *text\_search: Optional[str] = None*) → str

Set up one url for searching.

#### **Parameters**

- pglabel (Optional [str], optional) Parameter Group Label (not ID), by default None
- text\_search (Optional [str], optional) free text search, by default None

#### **Returns**

URL to use to search Axiom systems.

**Return type**

str

#### intake-axds **sensor source**

#### AXDSSensorSource

class intake\_axds.axds.AXDSSensorSource(*\*args*, *\*\*kwargs*)

Intake Source for AXDS sensor

#### **Parameters**

- internal\_id (Optional [int], optional) Internal station id for Axiom, by default None. Not the UUID. Need to input internal\_id or UUID. If both are input, be sure they are for the same station.
- **uuid** (Optional [str], optional) The UUID for the station, by default None. Not the internal\_id. Need to input internal\_id or UUID. If both are input, be sure they are for the same station. Note that there may also be a "datasetId" parameter which is sometimes but not always the same as the UUID.
- start\_time  $(Optional [str],$  optional) At what datetime for data to start, by default None. Must be interpretable by pandas Timestamp. If not input, the datetime at which the dataset starts will be used.
- end\_time  $(Optional [str]$ , optional) At what datetime for data to end, by default None. Must be interpretable by pandas Timestamp. If not input, the datetime at which the dataset ends will be used.
- **qartod** (bool, int, list, optional) Whether to return QARTOD agg flags when available, which is only for sensor\_stations. Can instead input an int or a list of ints representing the qa agg flags for which to return data values. More information about QARTOD testing and flags can be found here: [https://cdn.ioos.noaa.gov/media/](https://cdn.ioos.noaa.gov/media/2020/07/QARTOD-Data-Flags-Manual_version1.2final.pdf) [2020/07/QARTOD-Data-Flags-Manual\\_version1.2final.pdf.](https://cdn.ioos.noaa.gov/media/2020/07/QARTOD-Data-Flags-Manual_version1.2final.pdf) Only used by datatype "sensor\_station". Is not available if *binned==True*.

Examples of ways to use this input are:

- **–** qartod=True: Return aggregate QARTOD flags as a column for each data variable.
- **–** qartod=False: Do not return any QARTOD flag columns.
- **–** qartod=1: nan any data values for which the aggregated QARTOD flags are not equal to 1.
- **–** qartod=[1,3]: nan any data values for which the aggregated QARTOD flags are not equal to 1 or 3.

Flags are:

- **–** 1: Pass
- **–** 2: Not Evaluated
- **–** 3: Suspect
- **–** 4: Fail
- **–** 9: Missing Data
- use\_units (bool, optional) If True include units in column names. Syntax is "standard\_name [units]". If False, no units. Then syntax for column names is "standard\_name". This is currently specific to sensor\_station only. Only used by datatype "sensor\_station".
- metadata (dict, optional) Metadata for catalog.
- binned (bool, optional) True for binned data, False for raw, by default False. Only used by datatype "sensor\_station".
- bin\_interval  $(Optional[str]$ , optional) If binned=True, input the binning interval to return. Options are hourly, daily, weekly, monthly, yearly. If bin\_interval is input, binned is set to True. Only used by datatype "sensor\_station".
- only\_pgids (list, optional) If input, only return data associated with these parameterGroupIds. This is separate from parameterGroupLabels and parameterGroupIds that might be present in the metadata.

#### **Raises**

ValueError – \_description\_

#### **Attributes**

**cache cache\_dirs cat classname** [data\\_urls](#page-38-0) Prepare to load in data by getting data\_urls.

**description dtype**

# **entry**

[gui](#page-39-0)

Source GUI, with parameter selection and plotting

**has\_been\_persisted** [hvplot](#page-39-1) alias for DataSource.plot

**is\_persisted**

#### [plot](#page-39-2)

Plot API accessor

### [plots](#page-40-0)

List custom associated quick-plots

**shape**

### <span id="page-24-0"></span>**Methods**

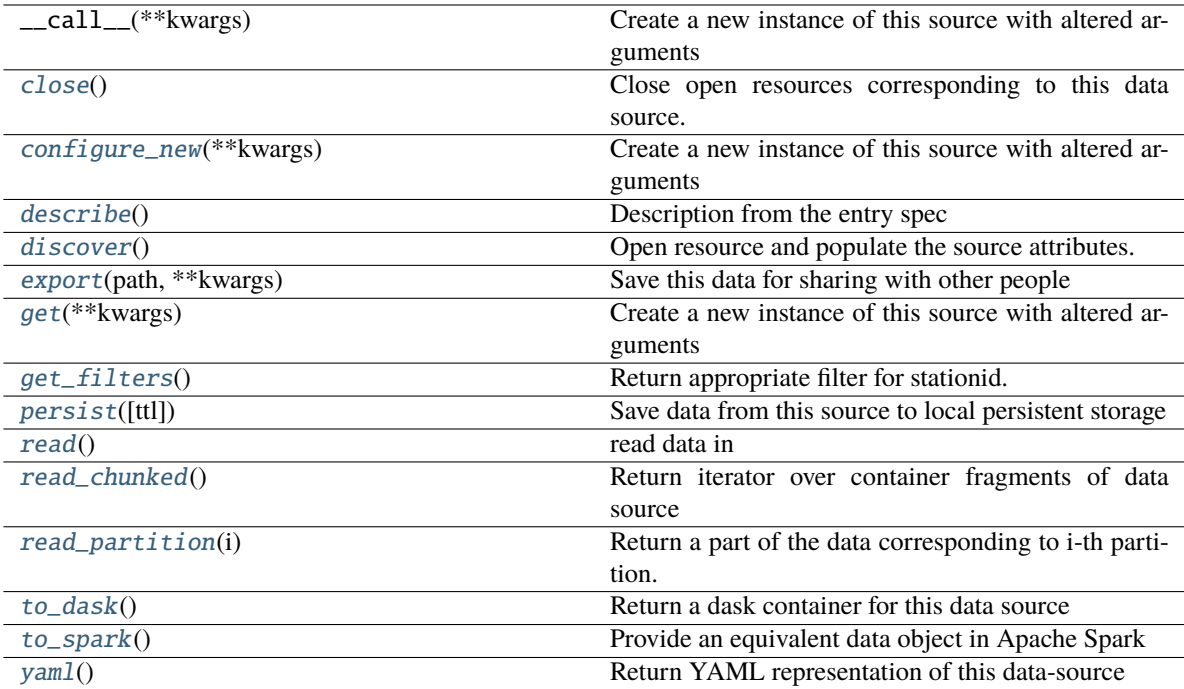

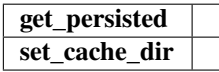

#### property data\_urls

Prepare to load in data by getting data\_urls.

For V1 sources there will be a data\_url per parameterGroupId but not for V2 sources.

#### get\_filters()

Return appropriate filter for stationid.

What filter form to use depends on if V1 or V2.

For V1, use each parameterGroupId only once to make a filter since all data of that type will be read in together.

Following Sensor API <https://admin.axds.co/#!/sensors/api/overview>

#### read()

read data in

### <span id="page-25-1"></span><span id="page-25-0"></span>intake-axds **utilities**

#### Utils to run.

#### $intake_axds.utils.available_names() \rightarrow list$

Return available parameterNames for variables.

#### **Returns**

parametersNames, which are a superset of standard\_names.

#### **Return type**

list

intake\_axds.utils.check\_station(*metadata: dict*, *verbose: bool*) → bool

Whether to keep station or not.

#### **Parameters**

 $\bullet$  metadata (dict) – metadata about station.

• verbose (bool, optional) – Set to True for helpful information.

#### **Returns**

True to keep station, False to skip.

### **Return type**

bool

intake\_axds.utils.load\_metadata(*datatype: str*, *results: dict*) → dict

Load metadata for catalog entry.

#### **Parameters**

results (dict) – Returned results from call to server for a single dataset.

#### **Returns**

Metadata to store with catalog entry.

#### **Return type**

dict

```
intake_axds.utils.make_data_url(filter: str, start_time: str, end_time: str, binned: bool = False,
                                          bin_interval: Optional[str] = None) \rightarrow str
```
Create url for accessing sensor data, raw or binned.

#### **Parameters**

- filter  $(str)$  get this from make\_filter(); contains station and potentially variable info.
- start\_time  $(str) e.g.$  "2022-1-1". Needs to be interpretable by pandas Timestamp.
- end\_time  $(str) e.g.$  "2022-1-2". Needs to be interpretable by pandas Timestamp.
- binned (bool, optional) True for binned data, False for raw, by default False.
- bin\_interval  $(Optional[str]$ ,  $optional$  If binned=True, input the binning interval to return. Options are hourly, daily, weekly, monthly, yearly.

#### **Returns**

URL from which to access data.

**Return type**

str

<span id="page-26-0"></span>intake\_axds.utils.make\_filter(*internal id: int. parameterGroupId: Optional[int] = None*)  $\rightarrow$  str Make filter for Axiom Sensors API.

#### **Parameters**

- internal\_id  $(int)$  internal id for station. Not the uuid.
- parameterGroupId (Optional[int], optional) Parameter Group ID to narrow search, by default None

#### **Returns**

filter to use in station metadata and data access

#### **Return type**

str

 $intake_axds.utils.make_label(*label:str*, *units*: *Optional*[str] = None, use_units: *bool* = True) \rightarrow str$ making column name

#### **Parameters**

- label  $(str)$  variable label to use in column header
- units (Optional [str], optional) units to use in column name, if not None, by default None
- use\_units (bool, optional) Users can choose not to include units in column name, by default True

#### **Returns**

string to use as column name

#### **Return type**

str

#### intake\_axds.utils.make\_metadata\_url(*filter: str*) → str

Make url for finding metadata

#### **Parameters**

**filter**  $(str)$  – filter for Sensors API. Use make filter to make this.

#### **Returns**

url for metadata.

#### **Return type**

str

intake\_axds.utils.make\_search\_docs\_url(*internal\_id: Optional[int] = None*, *uuid: Optional[str] = None*)

 $\rightarrow$  str

Url for Axiom Search docs.

Uses whichever of internal\_id and uuid is not None to formulate url.

#### **Parameters**

- internal\_id (Optional [int], optional) Internal station id for Axiom. Not the UUID.
- uuid  $(str)$  uuid for station.

#### **Returns**

Url for finding Axiom Search docs

#### <span id="page-27-1"></span>**Return type**

str

intake\_axds.utils.match\_key\_to\_parameter(*keys\_to\_match: list*, *criteria: Optional[dict] = None*) → list Find Parameter Group values that match keys\_to\_match.

#### **Parameters**

- keys\_to\_match (list) The custom\_criteria key to narrow the search, which will be matched to the category results using the custom\_criteria that must be set up ahead of time with *cf-pandas*.
- criteria (dict, optional) Criteria to use to map from variable to attributes describing the variable. If user has defined custom\_criteria, this will be used by default.

#### **Returns**

Parameter Group values that match key, according to the custom criteria.

**Return type**

list

#### intake\_axds.utils.match\_std\_names\_to\_parameter(*standard\_names: list*) → list

Find Parameter Group values that match standard names.

#### **Parameters**

standard\_names  $(list)$  – standard\_names values to narrow the search.

#### **Returns**

Parameter Group values that match standard\_names.

#### **Return type**

list

 $intake\_axds.utils.$ **response\_from\_url**( $url: str$ )  $\rightarrow$  Union[list, dict]

Return response from url.

#### **Parameters**

 $url (str) – URL to check.$ 

#### **Returns**

should be a list or dict depending on the url

#### **Return type**

list, dict

#### **Inherited from intake**

#### intake-axds **catalog**

<span id="page-27-0"></span>Set up a catalog for Axiom assets.

#### class intake\_axds.axds\_cat.AXDSCatalog(*\*args*, *\*\*kwargs*)

Bases: Catalog

Makes data sources out of all datasets for a given AXDS data type.

#### pglabels

If keys\_to\_match or standard\_names is input to search on, they are converted to parameterGroupLabels and saved to the catalog metadata.

#### **Type**

list[str]

#### <span id="page-28-0"></span>pgids

If keys\_to\_match or standard\_names is input to search on, they are converted to parameterGroupIds and saved to the catalog metadata. In the case that query\_type=="intersection\_constrained" and datatype=="platform2", the pgids are passed to the sensor source so that only data from variables corresponding to those pgids are returned.

### **Type**

list[int]

#### **Parameters**

- datatype  $(str)$  Axiom data type. Currently "platform2" or "sensor\_station" but eventually also "module". Platforms and sensors are returned as dataframe containers.
- keys\_to\_match (str, list, optional) Name of keys to match with system-available variable parameterNames using criteria. To filter search by variables, either input keys\_to\_match and a vocabulary or input standard\_names. Results from multiple values will be combined according to query\_type.
- standard\_names (str, list, optional) Standard names to select from Axiom search parameterNames. If more than one is input, the search is for a logical OR of datasets containing the standard\_names. To filter search by variables, either input keys\_to\_match and a vocabulary or input standard\_names. Results from multiple values will be combined according to query\_type.
- bbox (tuple of 4 floats, optional) For explicit geographic search queries, pass a tuple of four floats in the *bbox* argument. The bounding box parameters are *(min\_lon, min\_lat, max\_lon, max\_lat)*.
- start\_time (str, optional) For explicit search queries for datasets that contain data after *start\_time*. Must include end\_time if include start\_time.
- end\_time  $(str, optional)$  For explicit search queries for datasets that contain data before *end* time. Must include start time if include end time.
- search\_for (str, list of strings, optional) For explicit search queries for datasets that any contain of the terms specified in this keyword argument. Results from multiple values will be combined according to query\_type.
- kwargs\_search  $(dict, optimal)$  Keyword arguments to input to search on the server before making the catalog. Options are:
	- **–** to search by bounding box: include all of min\_lon, max\_lon, min\_lat, max\_lat: (int, float). Longitudes must be between -180 to +180.
	- **–** to search within a datetime range: include both of min\_time, max\_time: interpretable datetime string, e.g., "2021-1-1"
	- **–** to search using a textual keyword: include *search\_for* as a string or list of strings. Results from multiple values will be combined according to query\_type.
- query\_type  $(str, default "union")$  Specifies how the catalog should apply the query parameters. Choices are:
	- **–** "union": the results will be the union of each resulting dataset. This is equivalent to a logical OR.
	- **–** "intersection": the set of results will be the intersection of each individual query made to the server. This is equivalent to a logical AND of the results.
- **–** "intersection\_constrained": the set of results will be the intersection of queries but also only the variables requested (using either keys\_to\_match or standard\_names) will be returned in the DataFrame, instead of all available variables. This only applies to datatype=="sensor\_station".
- qartod (bool, int, list, optional) Whether to return QARTOD agg flags when available, which is only for sensor\_stations. Can instead input an int or a list of ints representing the \_qa\_agg flags for which to return data values. More information about QARTOD testing and flags can be found here: [https://cdn.ioos.noaa.gov/media/](https://cdn.ioos.noaa.gov/media/2020/07/QARTOD-Data-Flags-Manual_version1.2final.pdf) [2020/07/QARTOD-Data-Flags-Manual\\_version1.2final.pdf.](https://cdn.ioos.noaa.gov/media/2020/07/QARTOD-Data-Flags-Manual_version1.2final.pdf) Only used by datatype "sensor\_station". Is not available if binned==True.

Examples of ways to use this input are:

- **–** qartod=True: Return aggregate QARTOD flags as a column for each data variable.
- **–** qartod=False: Do not return any QARTOD flag columns.
- **–** qartod=1: nan any data values for which the aggregated QARTOD flags are not equal to 1.
- **–** qartod=[1,3]: nan any data values for which the aggregated QARTOD flags are not equal to 1 or 3.

Flags are:

- **–** 1: Pass
- **–** 2: Not Evaluated
- **–** 3: Suspect
- **–** 4: Fail
- **–** 9: Missing Data
- use\_units (bool, optional) If True include units in column names. Syntax is "standard\_name [units]". If False, no units. Then syntax for column names is "standard\_name". This is currently specific to sensor\_station only. Only used by datatype "sensor\_station".
- binned (bool, optional) True for binned data, False for raw, by default False. Only used by datatype "sensor\_station".
- bin\_interval (Optional [str], optional) If binned=True, input the binning interval to return. Options are hourly, daily, weekly, monthly, yearly. If bin\_interval is input, binned is set to True. Only used by datatype "sensor\_station".
- page\_size (int, optional) Number of results. Fewer is faster. Note that default is 10. Note that if you want to make sure you get all available datasets, you should input a large number like 50000.
- verbose (bool, optional) Set to True for helpful information.
- ttl (int, optional) Time to live for catalog (in seconds). How long before forcereloading catalog. Set to None to not do this.
- **name** ( $str$ ,  $optional$ ) Name for catalog.
- $\bullet$  description (str, optional) Description for catalog.
- metadata (dict, optional) Metadata for catalog.
- kwargs Other input arguments are passed to the intake Catalog class. They can includegetenv, getshell, persist\_mode, storage\_options, and user\_parameters, in addition to some that are surfaced directly in this class.

### **Notes**

only datatype sensor\_station uses the following parameters: qartod, use\_units, binned, bin\_interval datatype of sensor\_station skips webcam data.

### **Attributes**

**auth cache cache\_dirs cat classname description dtype entry** [gui](#page-33-0) Source GUI, with parameter selection and plotting **has\_been\_persisted**

# [hvplot](#page-33-1)

alias for DataSource.plot

#### **is\_persisted**

### **kwargs**

[plot](#page-33-2)

Plot API accessor

### [plots](#page-34-0)

List custom associated quick-plots

**shape**

### <span id="page-31-2"></span>**Methods**

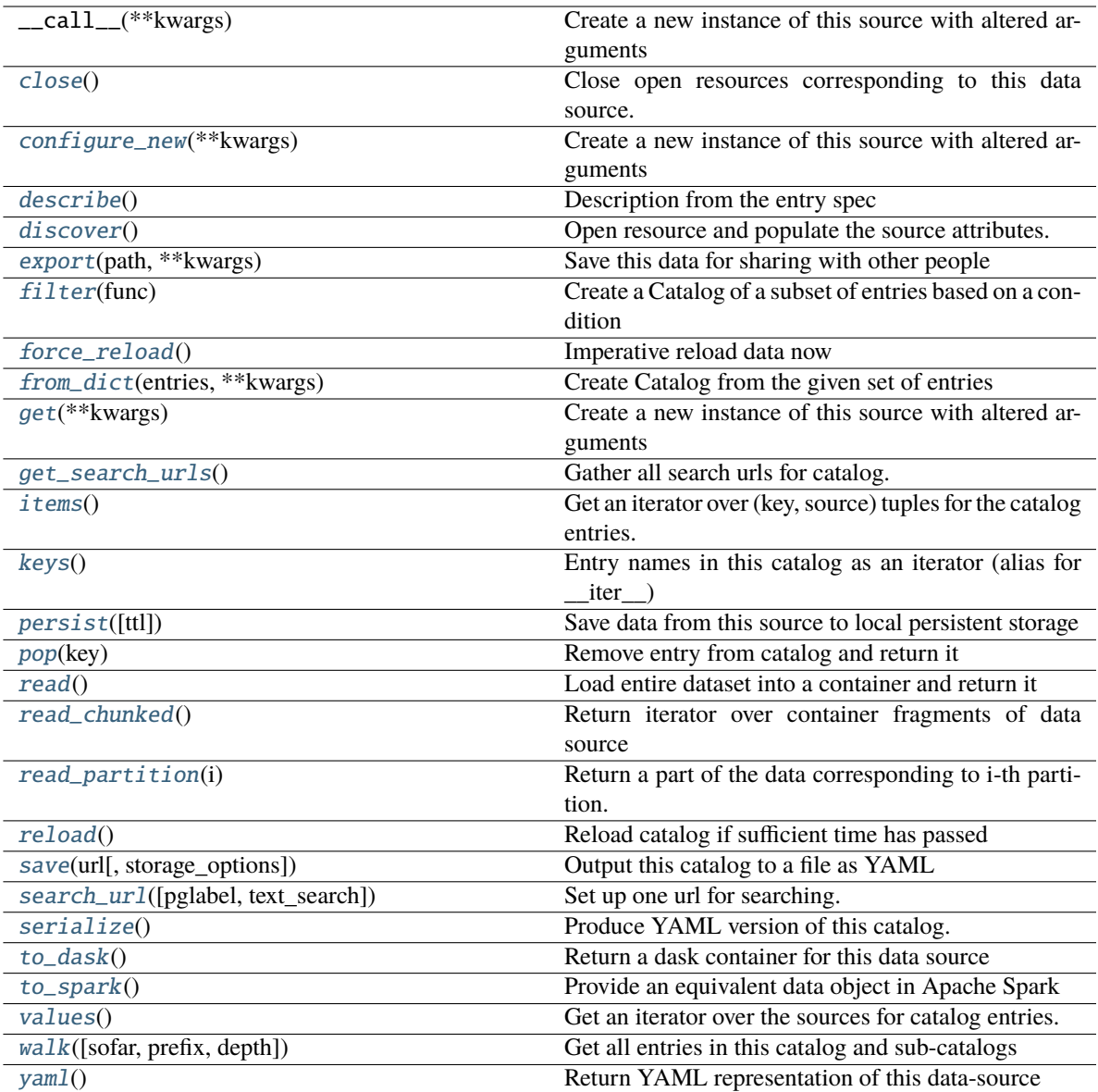

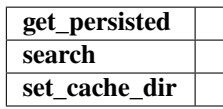

#### <span id="page-31-0"></span>close()

Close open resources corresponding to this data source.

#### <span id="page-31-1"></span>configure\_new(*\*\*kwargs*)

Create a new instance of this source with altered arguments

Enables the picking of options and re-evaluating templates from any user-parameters associated with this source, or overriding any of the init arguments.

<span id="page-32-7"></span>Returns a new data source instance. The instance will be recreated from the original entry definition in a catalog **if** this source was originally created from a catalog.

#### <span id="page-32-0"></span>describe()

Description from the entry spec

#### <span id="page-32-1"></span>discover()

Open resource and populate the source attributes.

#### <span id="page-32-2"></span>export(*path*, *\*\*kwargs*)

Save this data for sharing with other people

Creates a copy of the data in a format appropriate for its container, in the location specified (which can be remote, e.g., s3).

Returns the resultant source object, so that you can, for instance, add it to a catalog (catalog. add(source)) or get its YAML representation (.yaml()).

#### <span id="page-32-3"></span>filter(*func*)

Create a Catalog of a subset of entries based on a condition

**Warning:** This function operates on CatalogEntry objects not DataSource objects.

**Note:** Note that, whatever specific class this is performed on, the return instance is a Catalog. The entries are passed unmodified, so they will still reference the original catalog instance and include its details such as directory,.

#### **Parameters**

**func** (*function*) – This should take a CatalogEntry and return True or False. Those items returning True will be included in the new Catalog, with the same entry names

#### **Returns**

New catalog with Entries that still refer to their parents

#### **Return type**

Catalog

#### <span id="page-32-4"></span>force\_reload()

Imperative reload data now

### <span id="page-32-5"></span>classmethod from\_dict(*entries*, *\*\*kwargs*)

Create Catalog from the given set of entries

#### **Parameters**

- entries  $(dict-like) A$  mapping of name: entry which supports dict-like functionality, e.g., is derived from collections.abc.Mapping.
- kwargs (passed on the constructor) Things like metadata, name; see \_\_init\_\_.

#### <span id="page-32-6"></span>**Return type**

Catalog instance

#### <span id="page-33-7"></span>get(*\*\*kwargs*)

Create a new instance of this source with altered arguments

Enables the picking of options and re-evaluating templates from any user-parameters associated with this source, or overriding any of the init arguments.

Returns a new data source instance. The instance will be recreated from the original entry definition in a catalog **if** this source was originally created from a catalog.

#### <span id="page-33-3"></span> $get\_search\_urls() \rightarrow list$

Gather all search urls for catalog.

Inputs that can have more than one search\_url are pglabels and search\_for list.

#### **Returns**

List of search urls.

#### **Return type**

list

#### <span id="page-33-0"></span>property gui

Source GUI, with parameter selection and plotting

#### property has\_been\_persisted

The base class does not interact with persistence

#### <span id="page-33-1"></span>property hvplot

alias for DataSource.plot

#### property is\_persisted

The base class does not interact with persistence

#### <span id="page-33-4"></span>items()

Get an iterator over (key, source) tuples for the catalog entries.

#### <span id="page-33-5"></span>keys()

Entry names in this catalog as an iterator (alias for \_\_iter \_\_)

#### <span id="page-33-6"></span>persist(*ttl=None*, *\*\*kwargs*)

Save data from this source to local persistent storage

#### **Parameters**

- **ttl** (numeric, optional) Time to live in seconds. If provided, the original source will be accessed and a new persisted version written transparently when more than ttl seconds have passed since the old persisted version was written.
- kargs (passed to the \_persist method on the base container.) –

#### <span id="page-33-2"></span>property plot

Plot API accessor

This property exposes both predefined plots (described in the source metadata) and general-purpose plotting via the hvPlot library. Supported containers are: array, dataframe and xarray,

To display in a notebook, be sure to run intake.output\_notebook() first.

The set of plots defined for this source can be found by

```
>>> source.plots
["plot1", "plot2"]
```
<span id="page-34-8"></span>and to display one of these:

>>> source.plot.plot1() <holoviews/panel output>

To create new plot types and supply custom configuration, use one of the methods of hvplot.hvPlot:

>>> source.plot.line(x="fieldX", y="fieldY")

The full set of arguments that can be passed, and the types of plot they refer to, can be found in the doc and attributes of hvplot.HoloViewsConverter.

Once you have found a suitable plot, you may wish to update the plots definitions of the source. Simply add the plotname= optional argument (this will overwrite any existing plot of that name). The source's YAML representation will include the new plot, and it could be saved into a catalog with this new definition.

```
>>> source.plot.line(plotname="new", x="fieldX", y="fieldY");
>>> source.plots
["plot1", "plot2", "new"]
```
#### <span id="page-34-0"></span>property plots

List custom associated quick-plots

#### <span id="page-34-1"></span>pop(*key*)

Remove entry from catalog and return it

This relies on the *\_entries* attribute being mutable, which it normally is. Note that if a catalog automatically reloads, any entry removed here may soon reappear

#### **Parameters**

**key**  $(str)$  – Key to give the entry in the cat

#### <span id="page-34-2"></span>read()

Load entire dataset into a container and return it

#### <span id="page-34-3"></span>read\_chunked()

Return iterator over container fragments of data source

#### <span id="page-34-4"></span>read\_partition(*i*)

Return a part of the data corresponding to i-th partition.

By default, assumes i should be an integer between zero and npartitions; override for more complex indexing schemes.

### <span id="page-34-5"></span>reload()

Reload catalog if sufficient time has passed

#### <span id="page-34-6"></span>save(*url*, *storage\_options=None*)

Output this catalog to a file as YAML

#### **Parameters**

- $url (str) Location to save to, perhaps remote$
- storage\_options  $(dict)$  Extra arguments for the file-system

<span id="page-34-7"></span>**search\_url**(*pglabel: Optional*[str] = None, *text\_search: Optional*[str] = None)  $\rightarrow$  str

Set up one url for searching.

**Parameters**

- <span id="page-35-6"></span>• pglabel (Optional [str], optional) – Parameter Group Label (not ID), by default None
- text\_search (Optional [str], optional) free text search, by default None

#### **Returns**

URL to use to search Axiom systems.

### **Return type**

str

#### <span id="page-35-0"></span>serialize()

Produce YAML version of this catalog.

Note that this is not the same as .yaml(), which produces a YAML block referring to this catalog.

#### <span id="page-35-1"></span>to\_dask()

Return a dask container for this data source

#### <span id="page-35-2"></span>to\_spark()

Provide an equivalent data object in Apache Spark

The mapping of python-oriented data containers to Spark ones will be imperfect, and only a small number of drivers are expected to be able to produce Spark objects. The standard arguments may b translated, unsupported or ignored, depending on the specific driver.

This method requires the package intake-spark

#### <span id="page-35-3"></span>values()

Get an iterator over the sources for catalog entries.

#### <span id="page-35-4"></span>walk(*sofar=None*, *prefix=None*, *depth=2*)

Get all entries in this catalog and sub-catalogs

#### **Parameters**

- sofar  $(dict$  or None) Within recursion, use this dict for output
- **prefix** (list of str or None) Names of levels already visited
- $\bullet$  depth  $(int)$  Number of levels to descend; needed to truncate circular references and for cleaner output

#### **Returns**

- *Dict where the keys are the entry names in dotted syntax, and the*
- *values are entry instances.*

#### <span id="page-35-5"></span>yaml()

Return YAML representation of this data-source

The output may be roughly appropriate for inclusion in a YAML catalog. This is a best-effort implementation

#### <span id="page-36-1"></span>intake-axds **sensor source**

#### <span id="page-36-0"></span>class intake\_axds.axds.AXDSSensorSource(*\*args*, *\*\*kwargs*)

Bases: DataSource

Intake Source for AXDS sensor

#### **Parameters**

- internal\_id (Optional [int], optional) Internal station id for Axiom, by default None. Not the UUID. Need to input internal\_id or UUID. If both are input, be sure they are for the same station.
- uuid (Optional [str], optional) The UUID for the station, by default None. Not the internal id. Need to input internal id or UUID. If both are input, be sure they are for the same station. Note that there may also be a "datasetId" parameter which is sometimes but not always the same as the UUID.
- start\_time (Optional [str], optional) At what datetime for data to start, by default None. Must be interpretable by pandas Timestamp. If not input, the datetime at which the dataset starts will be used.
- end\_time  $(Optional[str], optional) At what datetime for data to end, by default$ None. Must be interpretable by pandas Timestamp. If not input, the datetime at which the dataset ends will be used.
- qartod (bool, int, list, optional) Whether to return QARTOD agg flags when available, which is only for sensor\_stations. Can instead input an int or a list of ints representing the \_qa\_agg flags for which to return data values. More information about QARTOD testing and flags can be found here: [https://cdn.ioos.noaa.gov/media/](https://cdn.ioos.noaa.gov/media/2020/07/QARTOD-Data-Flags-Manual_version1.2final.pdf) [2020/07/QARTOD-Data-Flags-Manual\\_version1.2final.pdf.](https://cdn.ioos.noaa.gov/media/2020/07/QARTOD-Data-Flags-Manual_version1.2final.pdf) Only used by datatype "sensor\_station". Is not available if *binned*==True.

Examples of ways to use this input are:

- **–** qartod=True: Return aggregate QARTOD flags as a column for each data variable.
- **–** qartod=False: Do not return any QARTOD flag columns.
- **–** qartod=1: nan any data values for which the aggregated QARTOD flags are not equal to 1.
- **–** qartod=[1,3]: nan any data values for which the aggregated QARTOD flags are not equal to 1 or 3.

Flags are:

- **–** 1: Pass
- **–** 2: Not Evaluated
- **–** 3: Suspect
- **–** 4: Fail
- **–** 9: Missing Data
- use\_units (bool, optional) If True include units in column names. Syntax is "standard\_name [units]". If False, no units. Then syntax for column names is "standard\_name". This is currently specific to sensor\_station only. Only used by datatype "sensor\_station".
- **metadata** (*dict, optional*) Metadata for catalog.
- binned (bool, optional) True for binned data, False for raw, by default False. Only used by datatype "sensor\_station".
- bin\_interval (Optional [str], optional) If binned=True, input the binning interval to return. Options are hourly, daily, weekly, monthly, yearly. If bin\_interval is input, binned is set to True. Only used by datatype "sensor\_station".
- only\_pgids (list, optional) If input, only return data associated with these parameterGroupIds. This is separate from parameterGroupLabels and parameterGroupIds that might be present in the metadata.

#### **Raises**

ValueError - \_description\_

#### **Attributes**

**cache cache\_dirs cat classname** data urls Prepare to load in data by getting data\_urls. **description**

**dtype entry** [gui](#page-39-0)

Source GUI, with parameter selection and plotting

**has\_been\_persisted**

[hvplot](#page-39-1) alias for DataSource.plot

#### **is\_persisted**

#### [plot](#page-39-2)

Plot API accessor

#### [plots](#page-40-0)

List custom associated quick-plots

#### **shape**

### <span id="page-38-6"></span>**Methods**

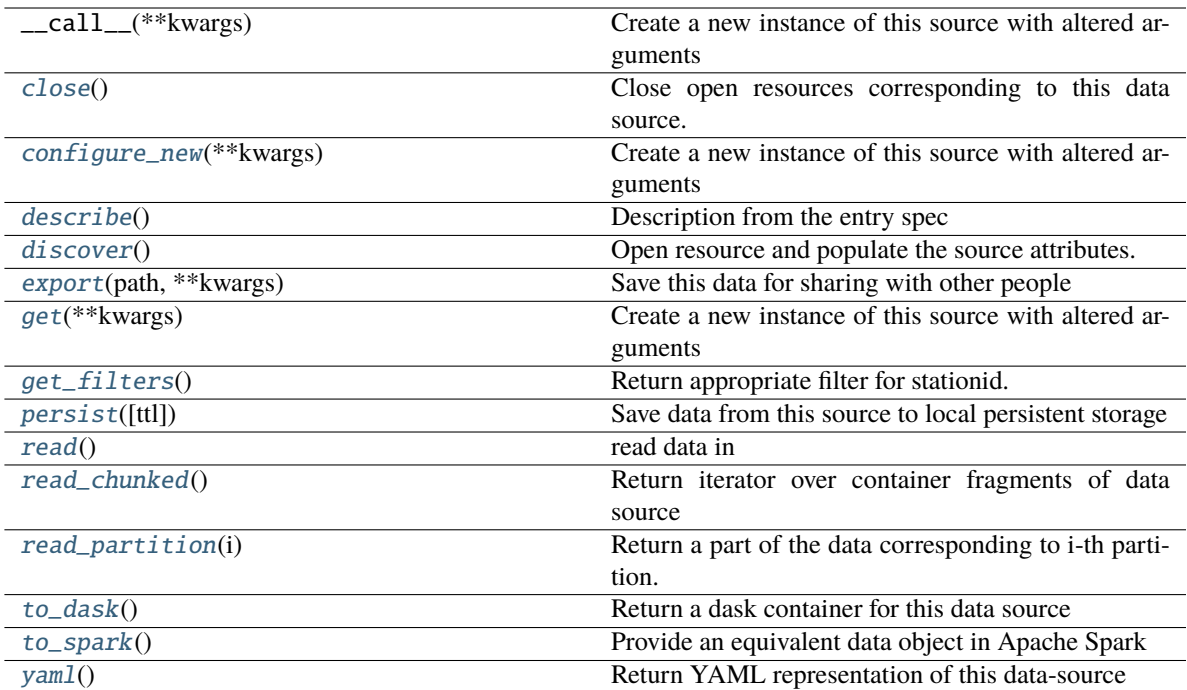

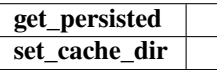

#### <span id="page-38-1"></span>close()

Close open resources corresponding to this data source.

#### <span id="page-38-2"></span>configure\_new(*\*\*kwargs*)

Create a new instance of this source with altered arguments

Enables the picking of options and re-evaluating templates from any user-parameters associated with this source, or overriding any of the init arguments.

Returns a new data source instance. The instance will be recreated from the original entry definition in a catalog **if** this source was originally created from a catalog.

#### <span id="page-38-0"></span>property data\_urls

Prepare to load in data by getting data\_urls.

For V1 sources there will be a data\_url per parameterGroupId but not for V2 sources.

### <span id="page-38-3"></span>describe()

Description from the entry spec

#### <span id="page-38-4"></span>discover()

Open resource and populate the source attributes.

#### <span id="page-38-5"></span>export(*path*, *\*\*kwargs*)

Save this data for sharing with other people

Creates a copy of the data in a format appropriate for its container, in the location specified (which can be remote, e.g., s3).

<span id="page-39-6"></span>Returns the resultant source object, so that you can, for instance, add it to a catalog (catalog. add(source)) or get its YAML representation (.yaml()).

<span id="page-39-3"></span>get(*\*\*kwargs*)

Create a new instance of this source with altered arguments

Enables the picking of options and re-evaluating templates from any user-parameters associated with this source, or overriding any of the init arguments.

Returns a new data source instance. The instance will be recreated from the original entry definition in a catalog **if** this source was originally created from a catalog.

#### <span id="page-39-4"></span>get\_filters()

Return appropriate filter for stationid.

What filter form to use depends on if V1 or V2.

For V1, use each parameterGroupId only once to make a filter since all data of that type will be read in together.

Following Sensor API <https://admin.axds.co/#!/sensors/api/overview>

#### <span id="page-39-0"></span>property gui

Source GUI, with parameter selection and plotting

#### property has\_been\_persisted

The base class does not interact with persistence

#### <span id="page-39-1"></span>property hvplot

alias for DataSource.plot

#### property is\_persisted

The base class does not interact with persistence

#### <span id="page-39-5"></span>persist(*ttl=None*, *\*\*kwargs*)

Save data from this source to local persistent storage

#### **Parameters**

- **ttl** (numeric, optional) Time to live in seconds. If provided, the original source will be accessed and a new persisted version written transparently when more than ttl seconds have passed since the old persisted version was written.
- kargs (passed to the \_persist method on the base container.) –

#### <span id="page-39-2"></span>property plot

Plot API accessor

This property exposes both predefined plots (described in the source metadata) and general-purpose plotting via the hvPlot library. Supported containers are: array, dataframe and xarray,

To display in a notebook, be sure to run intake.output\_notebook() first.

The set of plots defined for this source can be found by

```
>>> source.plots
["plot1", "plot2"]
```
and to display one of these:

```
>>> source.plot.plot1()
<holoviews/panel output>
```
<span id="page-40-7"></span>To create new plot types and supply custom configuration, use one of the methods of hyplot.hvPlot:

>>> source.plot.line(x="fieldX", y="fieldY")

The full set of arguments that can be passed, and the types of plot they refer to, can be found in the doc and attributes of hvplot.HoloViewsConverter.

Once you have found a suitable plot, you may wish to update the plots definitions of the source. Simply add the plotname= optional argument (this will overwrite any existing plot of that name). The source's YAML representation will include the new plot, and it could be saved into a catalog with this new definition.

```
>>> source.plot.line(plotname="new", x="fieldX", y="fieldY");
>>> source.plots
["plot1", "plot2", "new"]
```
#### <span id="page-40-0"></span>property plots

List custom associated quick-plots

#### <span id="page-40-1"></span> $read()$

read data in

#### <span id="page-40-2"></span>read\_chunked()

Return iterator over container fragments of data source

#### <span id="page-40-3"></span>read\_partition(*i*)

Return a part of the data corresponding to i-th partition.

By default, assumes i should be an integer between zero and npartitions; override for more complex indexing schemes.

#### <span id="page-40-4"></span>to  $dask()$

Return a dask container for this data source

#### <span id="page-40-5"></span>to\_spark()

Provide an equivalent data object in Apache Spark

The mapping of python-oriented data containers to Spark ones will be imperfect, and only a small number of drivers are expected to be able to produce Spark objects. The standard arguments may b translated, unsupported or ignored, depending on the specific driver.

This method requires the package intake-spark

#### <span id="page-40-6"></span>yaml()

Return YAML representation of this data-source

The output may be roughly appropriate for inclusion in a YAML catalog. This is a best-effort implementation

# **PYTHON MODULE INDEX**

<span id="page-42-0"></span>i intake\_axds.axds, [33](#page-36-0) intake\_axds.axds\_cat, [24](#page-27-0) intake\_axds.utils, [22](#page-25-0)

# **INDEX**

# <span id="page-44-0"></span>A

available\_names() (*in module intake\_axds.utils*), [22](#page-25-1) AXDSCatalog (*class in intake\_axds.axds\_cat*), [15,](#page-18-1) [24](#page-27-1) AXDSSensorSource (*class in intake\_axds.axds*), [19,](#page-22-0) [33](#page-36-1)

# $\mathcal{C}$

check\_station() (*in module intake\_axds.utils*), [22](#page-25-1) close() (*intake\_axds.axds.AXDSSensorSource method*), [35](#page-38-6) close() (*intake\_axds.axds\_cat.AXDSCatalog method*), [28](#page-31-2) configure\_new() (*intake\_axds.axds.AXDSSensorSource method*), [35](#page-38-6) configure\_new() (*intake\_axds.axds\_cat.AXDSCatalog*

*method*), [28](#page-31-2)

# D

- data\_urls (*intake\_axds.axds.AXDSSensorSource property*), [21,](#page-24-0) [35](#page-38-6)
- describe() (*intake\_axds.axds.AXDSSensorSource method*), [35](#page-38-6)
- describe() (*intake\_axds.axds\_cat.AXDSCatalog method*), [29](#page-32-7)
- discover() (*intake\_axds.axds.AXDSSensorSource method*), [35](#page-38-6)
- discover() (*intake\_axds.axds\_cat.AXDSCatalog method*), [29](#page-32-7)

# E

- export() (*intake\_axds.axds.AXDSSensorSource method*), [35](#page-38-6)
- export() (*intake\_axds.axds\_cat.AXDSCatalog method*), [29](#page-32-7)

# F

- filter() (*intake\_axds.axds\_cat.AXDSCatalog method*),  $29$
- force\_reload() (*intake\_axds.axds\_cat.AXDSCatalog method*), [29](#page-32-7)
- from\_dict() (*intake\_axds.axds\_cat.AXDSCatalog class method*), [29](#page-32-7)

# G

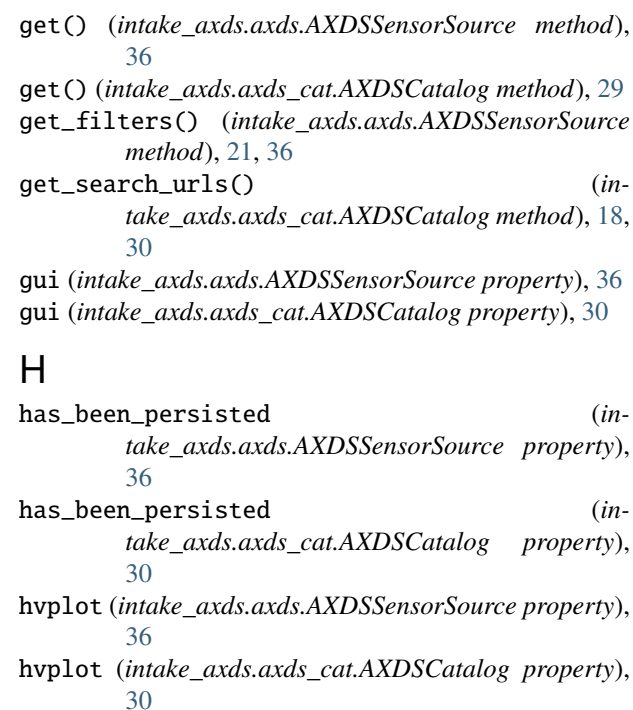

# I

intake\_axds.axds module, [19,](#page-22-0) [33](#page-36-1) intake\_axds.axds\_cat module, [15,](#page-18-1) [24](#page-27-1) intake\_axds.utils module, [22](#page-25-1) is\_persisted (*intake\_axds.axds.AXDSSensorSource property*), [36](#page-39-6) is\_persisted (*intake\_axds.axds\_cat.AXDSCatalog property*), [30](#page-33-7) items() (*intake\_axds.axds\_cat.AXDSCatalog method*), [30](#page-33-7)

# K

keys() (*intake\_axds.axds\_cat.AXDSCatalog method*), [30](#page-33-7)

# L

load\_metadata() (*in module intake\_axds.utils*), [22](#page-25-1)

# M

make\_data\_url() (*in module intake\_axds.utils*), [22](#page-25-1) make\_filter() (*in module intake\_axds.utils*), [22](#page-25-1) make\_label() (*in module intake\_axds.utils*), [23](#page-26-0) make\_metadata\_url() (*in module intake\_axds.utils*), [23](#page-26-0) make\_search\_docs\_url() (*in module intake\_axds.utils*), [23](#page-26-0) match\_key\_to\_parameter() (*in module intake\_axds.utils*), [24](#page-27-1) match\_std\_names\_to\_parameter() (*in module intake\_axds.utils*), [24](#page-27-1) module intake\_axds.axds, [19,](#page-22-0) [33](#page-36-1) intake\_axds.axds\_cat, [15,](#page-18-1) [24](#page-27-1) intake\_axds.utils, [22](#page-25-1)

# P

- persist() (*intake\_axds.axds.AXDSSensorSource method*), [36](#page-39-6)
- persist() (*intake\_axds.axds\_cat.AXDSCatalog method*), [30](#page-33-7)
- pgids (*intake\_axds.axds\_cat.AXDSCatalog attribute*), [15,](#page-18-1) [25](#page-28-0)
- pglabels (*intake\_axds.axds\_cat.AXDSCatalog attribute*), [15,](#page-18-1) [24](#page-27-1)
- plot (*intake\_axds.axds.AXDSSensorSource property*), [36](#page-39-6)
- plot (*intake\_axds.axds\_cat.AXDSCatalog property*), [30](#page-33-7)
- plots (*intake\_axds.axds.AXDSSensorSource property*), [37](#page-40-7)
- plots (*intake\_axds.axds\_cat.AXDSCatalog property*), [31](#page-34-8)
- pop() (*intake\_axds.axds\_cat.AXDSCatalog method*), [31](#page-34-8)

# R

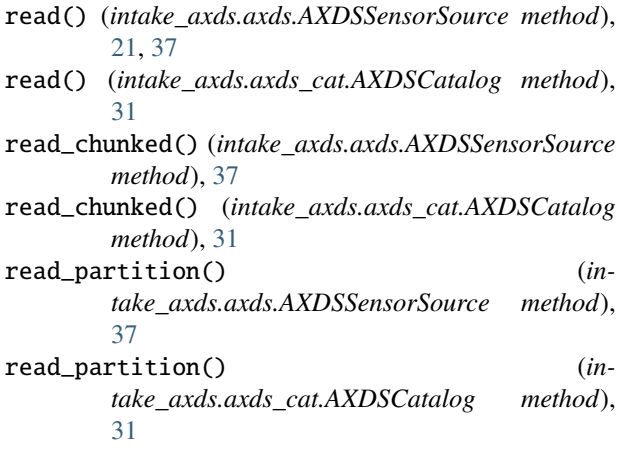

- reload() (*intake\_axds.axds\_cat.AXDSCatalog method*), [31](#page-34-8)
- response\_from\_url() (*in module intake\_axds.utils*), [24](#page-27-1)

# S

- save() (*intake\_axds.axds\_cat.AXDSCatalog method*), [31](#page-34-8)
- search\_url() (*intake\_axds.axds\_cat.AXDSCatalog method*), [19,](#page-22-0) [31](#page-34-8)
- serialize() (*intake\_axds.axds\_cat.AXDSCatalog method*), [32](#page-35-6)

# T

- to\_dask() (*intake\_axds.axds.AXDSSensorSource method*), [37](#page-40-7)
- to\_dask() (*intake\_axds.axds\_cat.AXDSCatalog method*), [32](#page-35-6)
- to\_spark() (*intake\_axds.axds.AXDSSensorSource method*), [37](#page-40-7)
- to\_spark() (*intake\_axds.axds\_cat.AXDSCatalog method*), [32](#page-35-6)

# V

values() (*intake\_axds.axds\_cat.AXDSCatalog method*), [32](#page-35-6)

# W

walk() (*intake\_axds.axds\_cat.AXDSCatalog method*), [32](#page-35-6)

# Y

- yaml() (*intake\_axds.axds.AXDSSensorSource method*), [37](#page-40-7)
- yaml() (*intake\_axds.axds\_cat.AXDSCatalog method*), [32](#page-35-6)